# CHAPTER 4

# Resonance and Coupled Circuits

# 41 RESONANCE IN SERIES AC CIRCUITS

# Learning Objective (LO 1)

Students will be able to analyze the resonance in series  $AC$  circuits with resonant frequency, bandwidth Q-factor and half power frequencies involved in it.

Figure 4.1 shows the series RLC circuit. An AC circuit is said to be in resonance fit behaves in effect like a purely resistive circuit. The total current drawn by the circuit is in phase with the applied voltage and the power factor will then be unity.

The applied voltage 
$$
V = \overline{V_R} + \overline{V_L} + \overline{V_C}
$$
  
\n $V = IR + jIX_L - jIX_C$   
\n $V = I (R + jX_L - jX_C)$   
\n $\frac{V}{I} = R + j (X_L - X_C)$   
\n $\therefore$   
\n $Z = R + j (X_L - X_C)$   
\nFig. 4.1

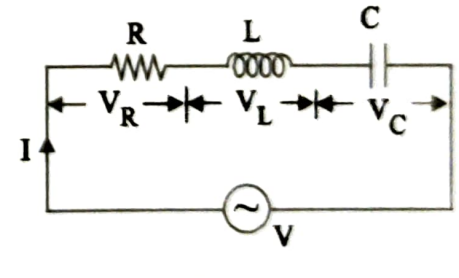

Total impedance  $Z = R + j \left( \omega L - \frac{1}{\omega C} \right)$ 

 $\mathcal{L}_{\bullet}$ 

 $k_{\text{ad}s}$  the applied voltage depending upon the values of In a series RLC circuit, the current lags behind or <sup>applied</sup> voltage, while  $X_C$  causes the total current to lead  $\frac{d_{k}}{dz}$  applied voltage. When  $X_L > X_C$  the circuit is Adominan mantly inductive, and when  $X_C > X_L$ , the circuit<br>density inductive, and when  $X_C > X_L$ , the circuit  $\lambda$  and  $X_c$  with respect to  $\omega$  is shown in figure 4.2  $x_L$  and  $x_C$ .  $x_L$  causes the total current to lag behind the  $\chi$  predominantly capacitive. The variations of  $\chi$  numbers  $\chi$  numbers  $\chi$  numbers of Fig. 4.2

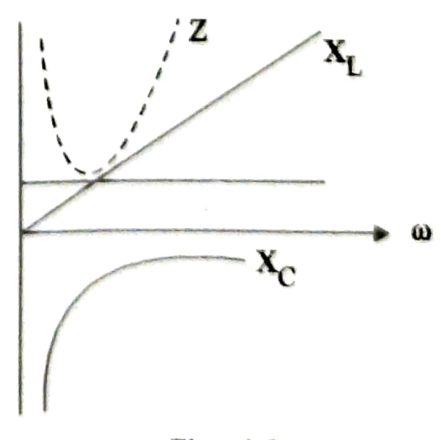

At a certain frequency,  $X_L = X_C$ . When  $X_L = X_C$ , the circuit  $\bigcap V_L$ is said to be in resonance. At resonant condition, the total impedance  $Z$  is minimum and is equal to  $R$ . The circuit will be a purely resistive circuit.

Current 
$$
I = \frac{V}{R}
$$
  
 $V_L = IX_L$ ;  $V_C = IX_C$ 

Since  $X_L = X_C$ , the two voltages are equal in magnitude and opposite in phase. Hence, they cancel out each other. The phasor diagram is shown in figure 4.3.

## 4.1.1 Resonant Frequency (f<sub>r</sub>)

The frequency at which resonance occurs is called resonant frequency.

 $f_r = \frac{1}{2\pi\sqrt{LC}}$ 

When 
$$
X_L = X_C
$$
,  
\n
$$
\omega_r L = \frac{1}{\omega_r C}
$$
\n
$$
\omega_r^2 LC = 1
$$
\n
$$
\omega_r^2 = \frac{1}{LC}
$$
\n
$$
\omega_r = \frac{1}{\sqrt{LC}}
$$
\n
$$
2\pi f_r = \frac{1}{\sqrt{LC}}
$$

In a series RLC circuit, resonance may<br>be produced by varying the frequency, keeping  $L$  and  $C$  constant; resonance may  $I_{\text{max}} =$ also be produced by varying either L or C

When  $f < f_r$ ,  $X_c$  will be greater than  $X_L$ ; p.f is leading.

When  $f > f_r$ ,  $X_L$  will be greater than  $X_C$ ; p.f is lagging.

 $\label{eq:2.1} \mathcal{F}_{\mathcal{F}}(t) = -\frac{1}{2} \frac{d^2 \Phi}{d^2 \Phi} \frac{d^2 \Phi}{d^2 \Phi} \frac{d^2 \Phi}{d^2 \Phi}$ 

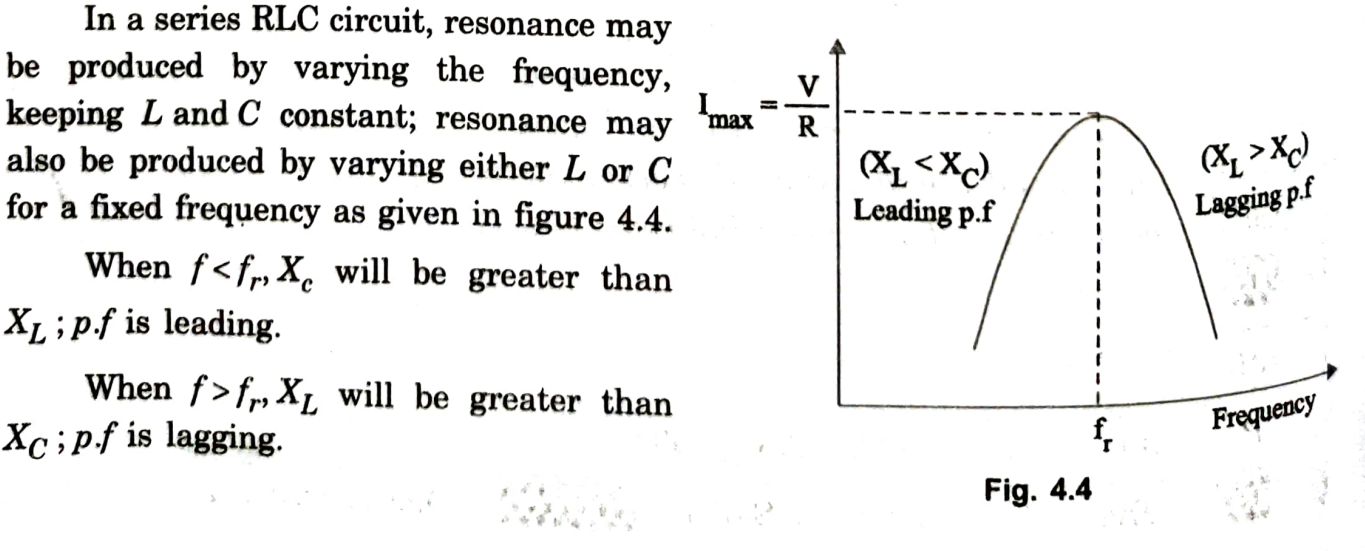

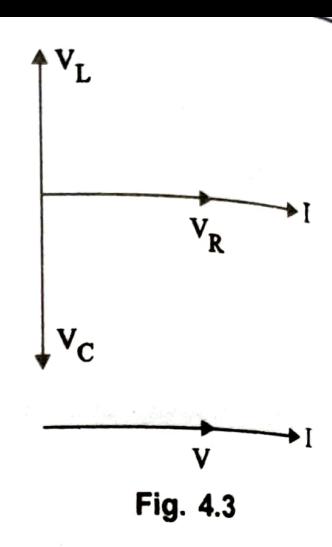

**EXAMPLE 1:** A resistor of 50  $\Omega$  an inductor of 0.02 H and a expection of 5 UF are  $\frac{p}{\text{connected}}$  in series. Find the resonant frequency and power factor at resonance.

# 1.OTS

Solution :|

 $R=5 \Omega$ ,  $L = 0.02$  H,  $C=5 \mu$  F  $= 5 \times 10^{-6}$  F

Resonant frequency  $f_r = \frac{1}{2\pi \sqrt{LC}} = \frac{1}{2\pi \sqrt{0.02 \times 5 \times 10^{-11}}}$  $2\pi$   $\sqrt{0.02\times5\times10^{-6}}$ 

Under resonance condition, power factor  $\cos \phi = 1$ 

**EXAMPLE 2:** A coil of resistance 2  $\Omega$  and inductance 0.01 H is connected in series with  $a$  capacitor C. If maximum current occurs at 25 Hz, find C.

 $f_r = 503.292$  Hz

### LOTS

### Solution:

When the current is maximum the circuit is at resonance. Therefore, the given frequency is resonant frequency.

$$
f_r = \frac{1}{2\pi \sqrt{LC}}
$$
  
\n
$$
f_r^2 = \frac{1}{(2\pi)^2 LC}
$$
  
\n
$$
C = \frac{1}{(2\pi)^2 \times f_r^2 \times L} = \frac{1}{4\pi^2 \times (25)^2 \times 0.01}
$$
  
\n
$$
= 4052 \times 10^{-6} F
$$
  
\n
$$
C = 4052 \mu F
$$

**EXAMPLE 3:** A series RLC circuit has  $R = 30 \Omega$ ,  $L = 80 \text{ mH}$  and  $C = 80 \mu \text{F}$ . Find the  $\alpha$ <sup>regonant frequency. Obtain the current, power, the voltage drops across the various</sup> elements if the applied voltage equals 150 volts.

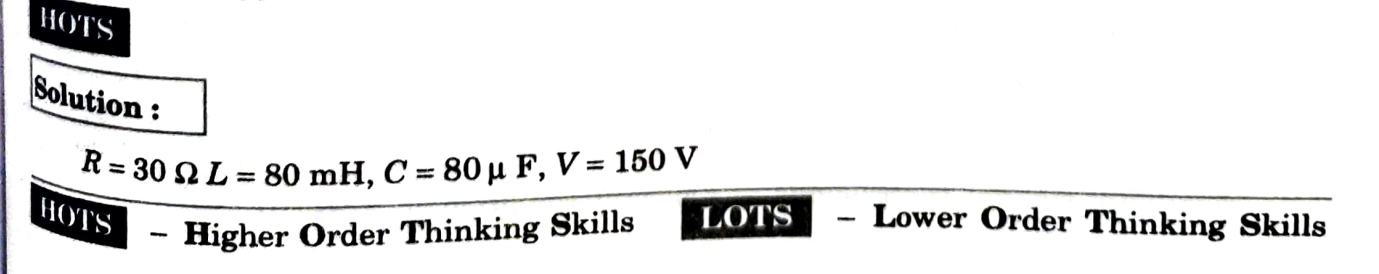

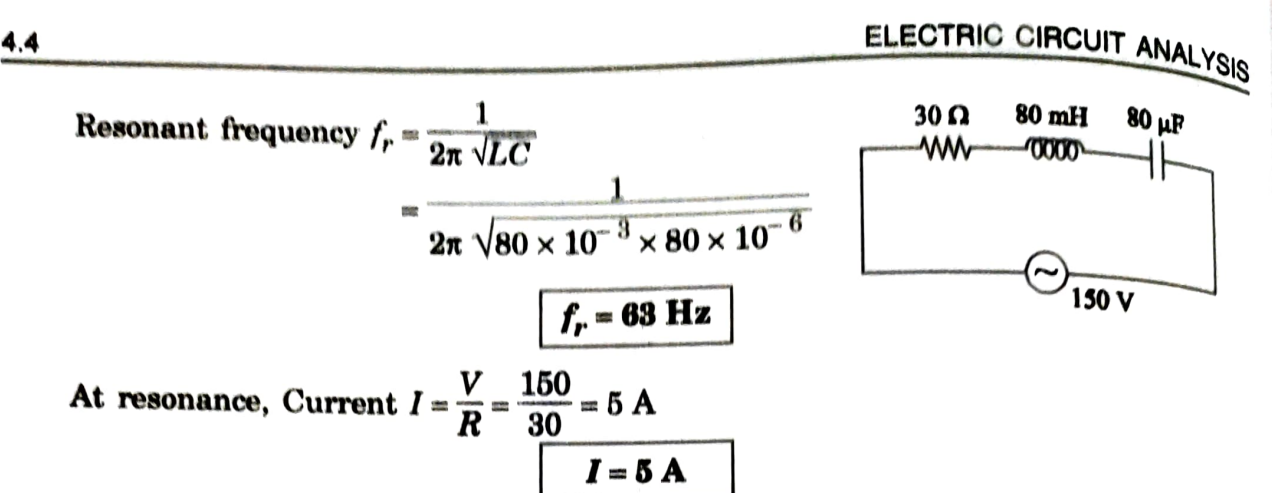

Power  $P = I^2 R = (5)^2 \times 30 = 750$  W

Voltage across the resistor  $V_R = IR = 5 \times 30 = 150$  V

$$
V_R = 150 \text{ V}
$$

Voltage across the inductor  $V_L = IX_L = I (2\pi fL)$ 

 $V_L = 5 \times 2\pi \times 63 \times 80 \times 10^{-3} = 158$  volts

$$
V_L = 158 \text{ V}
$$

Voltage across the capacitor  $V_C = IX_C = I \left( \frac{1}{2\pi fC} \right)$ 

$$
V_C = 5 \times \frac{1}{2\pi \times 63 \times 80 \times 10^{-6}}
$$

$$
V_C = 158 \text{ V}
$$

**EXAMPLE 4:** A series RLC circuit is connected to a 220 V, 50 Hz supply, when L is varied, the maximum current obtained is 0.4 ampere and the voltage across the capacitor<br>then is 330 volts. Find the circuit constants.

 $\mathcal{L}$ 

LOTS

## Solution:

Supply voltage  $= 220$  V

Frequency  $= 50$  Hz

Maximum current  $= 0.4 A$ 

Voltage across capacitor  $V_c = 330$  V

Maximum current corresponds to resonant condition

Capacitive reactance 
$$
X_C = \frac{V_C}{I} = \frac{330}{0.4} = 825 \Omega
$$
  
\n
$$
X_C = \frac{1}{2\pi f C}
$$
\n
$$
C = \frac{1}{2\pi f X_C} = \frac{1}{2\pi \times 50 \times 825}
$$
\n
$$
C = 3.858 \times 10^{-6} \text{ F}
$$
\n
$$
C = 3.858 \times 10^{-6} \text{ F}
$$
\nAt resonance  $X_L = X_C$   
\n
$$
\therefore X_L = 825 \Omega
$$
\n
$$
X_L = 2\pi f L
$$
\n
$$
L = \frac{X_L}{2\pi f} = \frac{825}{2\pi \times 50}
$$

$$
L = 2.626 \text{ H}
$$

At resonance  $Z = R$ 

BEL

$$
R = \frac{V}{I_{\text{max}}} = \frac{220}{0.4}
$$
  
  $R = 550 \Omega$ 

4.12 Voltage and current in a series resonant circuit

Figure 4.5 shows the variation of impedance and current with frequency. At resonance, the reactance, and hence the  $\frac{1}{2}$  the circuit. The voltage drops minimum impedance, maximum current flows through the circuit. The voltage drops and hence the impedance  $\frac{1}{2}$  and hence the unique drops current flows through the circuit. The voltage drops and hence the impedance is minimum. Because of and hence the impedance is minimum. Because of

minimum impedance, inductor and capacitor also vary across resistor, inductor and capacity are extremed. The across the  $z, 1$  $\alpha$  capacitor. As the frequency increases, causing total decreases and  $X_L$  increases, causing total complete source voltage appears across  $\boldsymbol{x_C}$ As the frequency increases,  $X_C$ reactance  $X_C - X_L$  to decrease. As a result, the  $t$ <sup>total</sup> impedance of the circuit decreases and the  $t_{\text{current}}$  increases. As the current increases,<br> $t_{\text{current}}$  increases. As the current increases,  $V_R$ ,  $V_L$  and  $V_C$  also increase. When the frequency  $V_R$ ,  $V_L$  and  $V_C$  also increase. When  $V_C$  impedance is<br>reaches its resonant value  $f_r$ , the impedance is<br>equal to  $R$  and hence, the current reaches its hes its resonant value  $I_{r}$ , the main reaches its  $equ$ equal to  $R$ , and hence, the current reaches its maximum value and  $V_R$  is at its maximum value.

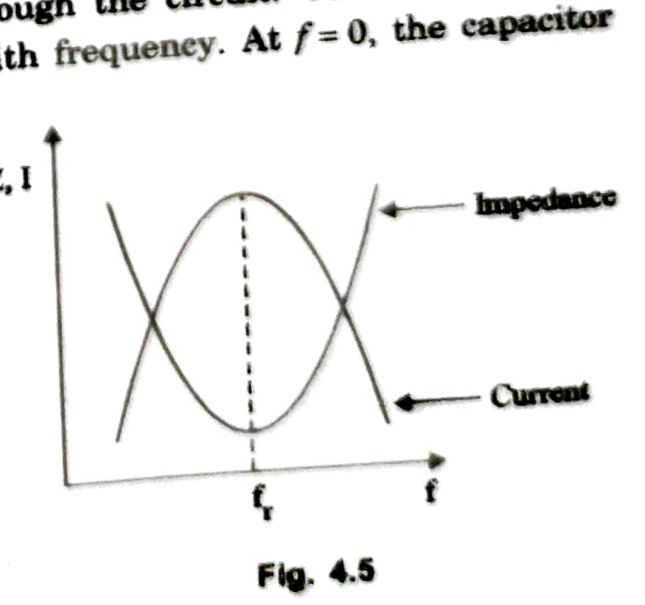

# **4.1.4 Half power frequencies**<br>The unnow strategy produced and the unnow strategy of the unnow strategy and the unnow strategy of the unnow strategy of the unnow strategy of the unnown strategy of the unit of the unit of t

The upper and lower cut-off frequencies are sometimes called the half  $\overline{\text{p}_\text{on}}$ <br>encies. At these frequencies, the power from the source is half  $\overline{\text{p}_\text{on}}$  $\frac{c_{\text{ne}}}{c_{\text{ne}}}$ requencies. At these frequencies, the power from the source is half of the  $_{\text{pow}_{e_r}}$  delivered at the resonant frequency.<br>At resonant frequency, the power is  $P_{\text{max}} = I_{\text{max}}^2 R$ 

At frequency  $f_1$ , the power is  $P_1 = \left(\frac{I_{\text{max}}}{\sqrt{2}}\right)^2 R$  $I_{\max}^2 R$  $P_1 = \frac{ma}{2}$ At frequency  $f_2$ , the power is  $P_2 = \left(\frac{I_{\text{max}}}{\sqrt{2}}\right)^2 R$  $P_2 = \frac{I_{\text{max}}^2 R}{2}$ 

## 4.1.5 Selectivity

The ratio of bandwidth to the resonant frequency is defined as the selectivity.

Selectivity = 
$$
\frac{\text{Bandwidth}}{\text{Resonant frequency}}
$$
  
\nSelectivity =  $\frac{f_2 - f_1}{f_r}$   
\nSelectivity =  $\frac{P_2 - P_1}{f_r} = \frac{R}{\omega_r L} = \frac{1}{Q}$   
\nSelectivity =  $\frac{R}{2\pi f_r L} = \frac{R}{\omega_r L} = \frac{1}{Q}$   
\n=  $\frac{1}{R} \sqrt{LC}$   
\n=  $\frac{1}{R} \sqrt{LC}$ 

where  $Q$  is the quality of the circuit.

**EXAMPLE 5:** A series RLC circuit with  $R = 10$  ohms  $L = 10$  mH and  $C = 1 \mu F$  has an applied voltage of 200 V at resonant frequency. Calculate the resonant frequency, the current in the circuit and voltages across the elements at resonance. Find also the quality factor and bandwidth.

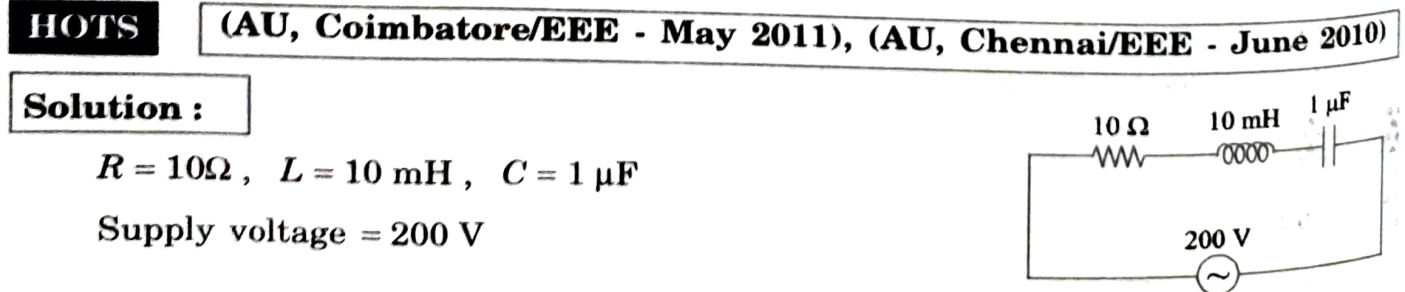

Resonant frequency 
$$
f_r = \frac{1}{2\pi \sqrt{LC}} = \frac{1}{2\pi \sqrt{10 \times 10^{-3} \times 1 \times 10^{-6}}}
$$
  
\nAt resonance, current  $I_{max} = \frac{V}{R} = \frac{200}{10} = 20 \text{ A}$   
\nVoltage across resistor  $V_R = I_{max} R = 20 \times 10 = 200 \text{ Volts}$   
\nVoltage across indicator  $V_L = I_{max} R = 20 \times 10 = 200 \text{ Volts}$   
\nVoltage across inductor  $V_L = I_{max} X_L = I_{max} (2\pi/L)$   
\n $V_L = 20 \times 2\pi \times 1591.5494 \times 10 \times 10^{-3}$   
\n $V_L = 2000 \text{ Volts}$   
\nVoltage across capacitor  $V_C = I_{max} X_C = I_{max} (\frac{1}{2\pi fC})$   
\n $V_C = 20 \times \frac{1}{2\pi \times 1591.5494 \times 1 \times 10^{-6}}$   
\n $V_C = 2000 \text{ volts}$   
\nQuality factor  $Q = \frac{\omega_r L}{R}$   
\n $Q = \frac{2\pi \times 1591.5494 \times 10 \times 10^{-3}}{10}$   
\n $Q = 10$   
\nBandwidth =  $\frac{\text{Resonant frequency}}{\text{Quality factor}}$   
\n $BW = \frac{f_r}{Q} = \frac{1591.5494}{10}$   
\n $W = 159.15 \text{ Hz}$ 

**EW** = 159.15 Hz<br> **EXAMPLE** 6: What is the resonant frequency and bandwidth of a series RLC circuit<br>
Ven that  $R = 5\Omega$ ,  $L = 40$  mH,  $C = 1$   $\mu$ F. XAMPLE Fiven that  $R = 5\Omega$ ,  $L = 40$  mH,  $C = 1$   $\mu$ F. LOTS

$$
\overset{\text{Solution}}{}
$$

 $R \approx 5\Omega$  ,  $L = 40$  mH ,  $C = 1~\mu\text{F}$ 

Resonant frequency 
$$
f_r = \frac{1}{2\pi \sqrt{LC}} = \frac{1}{2\pi \sqrt{40 \times 10^{-3} \times 1 \times 10^{-7}}}
$$
  
\n $f_r = 795.774 \text{ Hz}$   
\nQuality factor  $Q = \frac{\omega_r L}{R}$   
\n $Q = \frac{2\pi f_r L}{R} = \frac{2\pi \times 795.774 \times 40 \times 10^{-3}}{5}$   
\n $Q = 40$   
\nBandwidth  $BW = \frac{f_r}{Q} = \frac{795.774}{40}$   
\n $BW = 19.8943 \text{ Hz}$ 

EXAMPLE 7: For the circuit shown in figure, determine the frequency at which the circuit resonates. Also find the voltage across the inductor at resonance and the Q factor of the circuit. 100 V

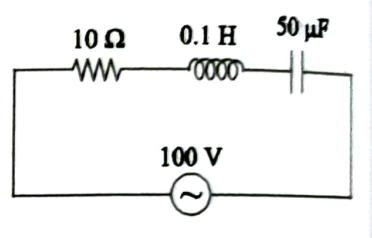

## LOTS

Solution:

Resonant frequency 
$$
f_r = \frac{1}{2\pi \sqrt{LC}} = \frac{1}{2\pi \sqrt{0.1 \times 50 \times 10^{-6}}}
$$
  
\n
$$
f_r = 71.176 \text{ Hz}
$$
\nCurrent at resonance  $I = \frac{V}{R} = \frac{100}{10} = 10 \text{ A}$   
\n $I = 10 \text{ A}$   
\nThe voltage drop across the inductor  $V_L = IX_L$ 

 $V_L = I \times 2\pi f_L = 10 \times 2\pi \times 71.176 \times 0.1$ 

$$
V_L = 447.21
$$
 Volts

Quality factor  $Q = \frac{\omega_r L}{R}$ 

$$
Q = \frac{2\pi f_r L}{R} = \frac{2\pi \times 71.176 \times 0.1}{10} = 4.4721
$$

MPLE 8: Determine the Quality factor of a coil for  $0.02$ ,  $L = 0.1$  H,  $C = 10 \mu$ F.  $\mu \approx 10 \Omega, L = 0.1 H, C = 10 \mu F$  Quality factor of a coil fraction  $\mu$   $\mu$ .  $\mu$  coul for the series circuit consisting of

Solution: (AU, Chennai/EEE - Dec. 2010)

 $R=10\Omega$ ,  $L=0.1$  H ,  $C=10 \mu F$ 

Quality factor 
$$
Q = \frac{1}{R} \sqrt{\frac{L}{C}} = \frac{1}{10} \sqrt{\frac{0.1}{10 \times 10^{-6}}}
$$
  
 $Q = 10$ 

EXAMPLE  $\mathcal{C} = I$ **EXAMPLE 9:** Compute Q of the series RLC circuit with  $R = 10 \Omega$ ,  $L = 0.04$  H and  $\mu$  Find Bandwidth, resonant frequency and half power frequencies.<br> $\boxed{(\text{AU, Madurai/EEE - May 2011)}}$ 

## Solution :

 $R = 10 \Omega, L = 0.04$  H,  $C = 1 \mu$  F

Quality factor 
$$
Q = \frac{1}{R} \sqrt{\frac{L}{C}} = \frac{1}{10} \sqrt{\frac{0.04}{1 \times 10^{-6}}}
$$

Bandwidth = 
$$
f_2 - f_1 = \frac{R}{2\pi L} = \frac{10}{2\pi \times 0.04} = 39.78
$$
 Hz

$$
BW = 39.78 \text{ Hz}
$$

Resonant frequency 
$$
f_r = \frac{1}{2\pi \sqrt{LC}} = \frac{1}{2\pi \sqrt{0.04 \times 10^{-6}}}
$$

$$
f_r = 795.77 \text{ Hz}
$$

Half power frequency  $f_1 = f_r - \frac{f_r}{4\pi}$ 795.77 39.78 2

$$
f_1 = 775.88 \text{ Hz}
$$

Half power frequency 
$$
f_2 = f_r + \frac{R}{4\pi L} = 795.77 + \frac{39.78}{2}
$$
  
 $f_2 = 815.6 \text{ Hz}$ 

EXAMPLE 10: For the circuit shoun in figure, determine the frequency at which the cireuit resonates. Also, find the voltage across the capacitor at resonance and the Q factor of  $\mu$  the circuit.  $\begin{array}{ccc} \hline \end{array}$  20 V

## **HOTS**

Solution:

$$
V = 20 \text{ V}, R = 50 \Omega, L = 0.5 \text{ H}, C = 20 \mu \text{F}
$$

Circuit current  $I = \frac{V}{R} = \frac{20}{50} = 0.4$  A

Resonant frequency  $f_r = \frac{1}{2\pi\sqrt{LC}} = \frac{1}{2\pi\sqrt{0.5\times20\times10^{-6}}}$ 

$$
f_r = 50.33 \text{ Hz}
$$

Voltage across the capacitor  $V_c = IX_c$ 

$$
V_c = \frac{I}{\omega_r C}
$$
  

$$
V_c = \frac{I}{2\pi f_r C} = \frac{0.4}{2\pi \times 50.33 \times 20 \times 10^{-6}}
$$
  

$$
V_c = 63.244 \text{ Volts}
$$

Quality factor  $Q = \frac{\omega_r L}{R}$ 

$$
Q = \frac{2\pi f_r L}{R} = \frac{2\pi \times 50.33 \times 0.5}{50}
$$
  
Q = 3.1622

EXAMPLE 11: For the circuit shown in figure, determine the impedance at resonant frequency, 10 Hz above resonant  $10 \Omega$  0.1 H  $^{10 \mu F}$ frequency, and 10 Hz below resonant frequency.

## HOTS

Solution :

Resonant frequency  $f_r = \frac{1}{2\pi \sqrt{LC}}$ 

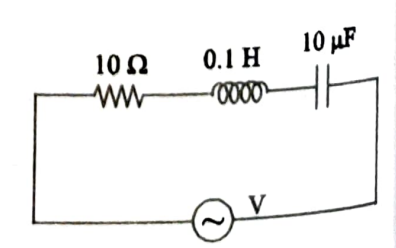

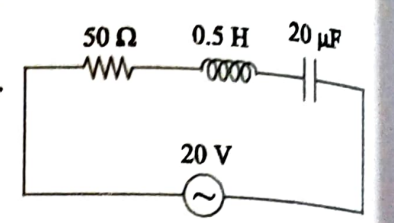

 $ESO$ 

$$
f_r = \frac{1}{2\pi \sqrt{0.1 \times 10 \times 10^{-6}}} = 159.1549 \text{ Hz}
$$

At 10 Hz below  $f_r = 159.2 - 10 = 149.2$  Hz At 10 Hz above  $f_r = 159.2 + 10 = 169.2$  Hz

Impedance at resonance is equal to R

$$
Z=10\ \Omega
$$

Capacitive reactance at 149.2 Hz is

$$
X_{c1} = \frac{1}{\omega_1 C} = \frac{1}{2\pi f_1 C}
$$
  

$$
X_{c1} = \frac{1}{2\pi \times 149.2 \times 10 \times 10^{-6}} = 106.672 \ \Omega
$$

Capacitive reactance at 169.2 Hz is

$$
X_{C2} = \frac{1}{\omega_2 C} = \frac{1}{2\pi f_2 C}
$$
  

$$
X_{C2} = \frac{1}{2\pi \times 169.2 \times 10 \times 10^{-6}} = 94.06 \text{ }\Omega
$$

Inductive reactance at 149.2 Hz is

$$
X_{L1} = \omega_1 L = 2\pi f_1 L = 2\pi \times 149.2 \times 0.1 = 93.745 \Omega
$$

Inductive reactance at 169.2 Hz is

$$
X_{L2} = ω_2 L = 2πf_2 L = 2π × 169.2 × 0.1 = 106.31 Ω
$$

Impedance at 149.2 Hz is

$$
Z_1 = \sqrt{R^2 + (X_{L1} - X_{C1})^2} = \sqrt{(10)^2 + (93.745 - 106.6)^2}
$$
  

$$
Z_1 = 16.286 \Omega
$$

Impedance at 169.2 Hz is

$$
Z_2 = \sqrt{R^2 + (X_{L2} - X_{C2})^2} = \sqrt{(10)^2 + (106.31 - 94.06)^2}
$$
  

$$
Z_2 = 15.813 \Omega
$$